# **Математическое моделирование процессов совместной фильтрации жидкостей и газа в пористой среде**

Н. М. Курбонов, email: nozim\_kurbonov@mail.ru

## Научно-инновационный центр информационно-коммуникационных технологий при ТУИТ

*Аннотация. В работе приведены математическая модель и результаты вычислительных экспериментов на ЭВМ для исследования процессов совместной фильтрации жидкости и газа в пористой среде. Результаты проведенных вычислительных экспериментов на ЭВМ представлены в виде графических объектов.*

*Ключевые слова: математическая модель, численный алгоритм, вычислительный эксперимент, фильтрация, жидкость, нефть, газ, пористая среда.*

#### **Введение**

Роль энергетических ресурсов сегодня крайне важна, так как они влияют на активное развитие страны и стимулируют экономику в целом. Одними из основных источников энергии являются нефть и газ. Развитие промышленного и сельскохозяйственного производства невозможно без использования данных ресурсов.

Обеспечение потребности реального сектора экономики в энергетических ресурсах требует интенсификации проектирования разработки и ввода в действие новых нефтяных и газовых месторождений, что будет способствовать наиболее полному извлечению продуктов из старых залежей. И в данной связи можно отметить, что эффективная эксплуатация нефте- и газовых месторождений опирается на разработку и применение математических моделей, эффективных численных алгоритмов и программноинструментального обеспечения.

В данном направлении работают многочисленные исследователи, которыми уже получены значительные результаты практического и теоретического характера.

#### **1. Постановка задачи**

Для разработки и проектирования нефтегазовых месторождений и определения основных параметров их значений, необходимо рассмотреть совместную фильтрацию нефти, воды и газа в пористой

1

<sup>©</sup> Курбонов Н. М., 2021

среде, которая описывается следующей системой нелинейных дифференциальных уравнений [4,5]

$$
\begin{cases}\n\frac{\partial}{\partial x} (K_{\Gamma} \frac{\partial P}{\partial x}) + \frac{\partial}{\partial y} (K_{\Gamma} \frac{\partial P}{\partial y}) = \frac{\partial}{\partial t} (PS_{\Gamma}) + B \frac{\partial}{\partial t} (S_{\rm H} + B_{\rm BH} S_{\rm B}) \\
\frac{\partial}{\partial x} (K_{\rm H} \frac{\partial P}{\partial x}) + \frac{\partial}{\partial y} (K_{\rm H} \frac{\partial P}{\partial y}) = B \frac{\partial S_{\rm H}}{\partial t} \\
\frac{\partial}{\partial x} (K_{\rm B} \frac{\partial P}{\partial x}) + \frac{\partial}{\partial y} (K_{\rm B} \frac{\partial P}{\partial y}) = \frac{\mu_{\rm B}}{\mu_{\Gamma}} B \frac{\partial S_{\rm B}}{\partial t} \\
S_{\rm H} + S_{\rm B} + S_{\Gamma} = 1\n\end{cases}
$$

со следующими начальными

$$
P(x, y, 0) = P0(x, y), Sii(x, y, 0) = Sii0(x, y),
$$

$$
S_{B}(x, y, 0) = S_{B}^{0}(x, y), S_{C}(x, y, 0) = S_{C}^{0}(x, y), (x, y) \in G,
$$

граничными и внутренними условиями

$$
\alpha \frac{\partial P}{\partial n} + \beta (P - P_K) = 0, \quad x, y \in \Gamma,
$$
  

$$
2\pi b_i R_{cj} \int K \frac{\partial P}{\partial n} d\sigma = q_j, \quad j = \overline{1, n},
$$

 $\Gamma \Box \mathbf{C} \ \ K \ = \ K_{\perp} + A_{\rm cr} K_{\rm g} P + A_{\rm gr} K_{\rm g} \,,$ 

$$
A_{_{\rm TH}} = \frac{P_{_{\rm H}}\mu_{_{\rm H}}}{\rho_{_{\rm H}} R Z T \mu_{_{\rm T}}}, \ A_{_{\rm BH}} = \frac{\rho_{_{\rm B}}\mu_{_{\rm H}}}{\rho_{_{\rm H}}\mu_{_{\rm B}}}, \ B = \frac{\rho_{_{\rm H}} R Z T}{P_{_{\rm H}}}, \ B_{_{\rm BH}} = \frac{\rho_{_{\rm B}}}{\rho_{_{\rm H}}}.
$$

Искомая функция ищется в области изменения

$$
\Omega = \left\{0 \leq x \leq 1\right\} \cup \left\{0 \leq y \leq 1\right\} \cup \left\{0 \leq t \leq T\right\}, \ t = \frac{\rho_{\mu KRT}}{\left(\frac{m}{\mu}\right)^2} \tau \ .
$$

Предполагается, что в каждом периоде разработки  $Q_{n,i}(t)$  и  $Q_{3, j}(t)$  известны.

Здесь  $K_{\mu}$ ,  $K_{\tau}$ ,  $K_{\mu}$  и  $\mu_{\mu}$ ,  $\mu_{\tau}$ ,  $\mu_{\tau}$  - соответственно фазовые проницаемости и вязкости нефти, газа и воды; Р - давление;  $S_n$ ,  $S_n$ ,  $S_n$  - насыщенности породы нефтью и газом и водой; *m* пористость;  $K$  - абсолютная проницаемости породы;  $\sigma$  - контур скважины; Г - граница пласта; Р - давление на границе пласта;  $P^{0}(x, y), S_{-}^{0}(x, y), S_{+}^{0}(x, y), S_{+}^{0}(x, y)$  - COOTBETCTBEHHO HAMAJISHISE распределения давления, нефтенасыщенности и газонасыщенности; п число скважин;  $\rho_{\rm r}$ ,  $\rho_{\rm u}$ ,  $\rho_{\rm g}$  - соответственно плотность газа, нефти и воды;  $R$  - газовая постоянная;  $T$  - абсолютная температура;  $Z$  сжимаемость газа; Р. - начальное пластовое давление.

Относительные фазовые проницаемости являются функцией двух насыщенностей  $K_-(S_-, S_+)$ ,  $K_-(S_-, S_-)$ ,  $K_-(S_-, S_-)$  и определяются на основе истории разработки или обработкой результатов эксперимента.

### 2. Метод решения и обсуждение результатов

Для аппроксимации краевой задачи введем пространственную и временную сетки. Для решения задачи применяем схему продольнопоперечных направлений и получем системы уравнений в конечных разностях для внутренних узлов дискретной области фильтрации на прямых, которые решаются методом прогонки [1-9]. Так как задача нелинейная, то для решения используем итерационный метод [1-9].

На основе указанного алгоритма было разработано программное обеспечение.

Функциональные свойства программы себя включают  $\overline{B}$ области слелующее: Построение добычи **VГЛеводородов** на месторождении в заданной и произвольной форме; Определение перераспределение давлений нефти и газа на месторождении по суткам; Определение насыщенности породы нефтью и газом; визуализация и анализа полученных результатов.

Программа состоит из следующих блоков: управляющий модуль; молуль ввода данных: молуль создания информационного массива: модуль справочных сведений; вычислительный блок; модуль сохранения и записи результатов и блок для визуализация и анализа результатов проведенных численных расчетов.

Управляющий модуль служит для управления всеми прочими модулями программы. После запуска программы на экране появляется окно приветствия. Нажатие кнопки «Вход» открывает основное окно вычислений. Данное окно содержит основные функциональные модули. Начальная инициализация параметров объекта выполняется программой автоматически путем чтения заранее подготовленных по формату файлов. Если у пользователя нет в распоряжении начальных файлов для инициализации параметров или пользователю требуется изменить данные, то необходимо отметить флажок «Выбрать данные для изменения». Таким образом, данные можно заполнить вручную.

Кроме параметров пользователь может задавать форму области фильтрации. Прелустановленный набор включает в себя формы круга.

эллипса и квадрата. Произвольная область формируется в виде информационного массива в файле, составленном по определенному формату. Для выбора формы области необходимо выбрать соответствующий пункт и нажать кнопку «Выбрать область». В случае произвольной области программа предложит выбрать соответствующий файл с описанием области. Форма области будет визуально отображена в окне программы.

После ввода всех требующихся данных для расчета нужно нажать кнопку «Вычисления». В процессе работы вычислительный модуль записывает файлы с результатами численных расчетов, причем создаются отдельные файлы, содержащие суточные значения полей давлений и насыщенностей и один интегрированный файл. Кроме того, результаты в форматированном виде экспортируются в программу Microsoft Excel в процессе работы модуля. По завершении расчета пользователь оповещается соответствующим сообщением программы.

Кнопка «Построить диаграммы» служит для создания трехмерных графиков в созданном файле Microsoft Excel.

С помощью разработанного программного обеспечение были проведены расчёты на ЭВМ.

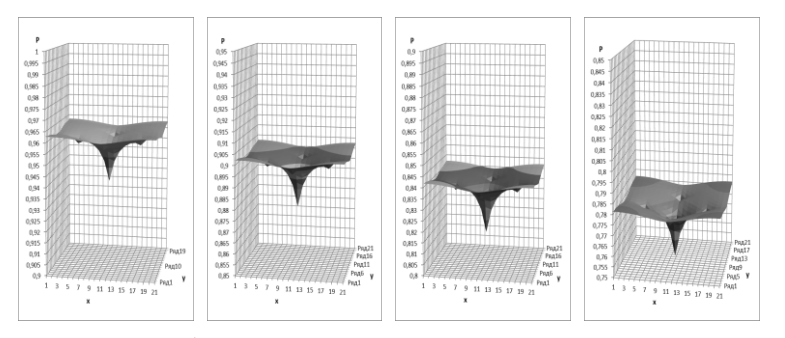

*а - при*  132 *с.; б - при*  332 *с.; в - при*  532 *с.; г - при*  732 *ст.*

*Рис. 1.* Трехмерная визуализация перераспределения давления нефти в пласте по времени (область - квадрат).

Расчеты проводились для следующих исходных данных: количество скважин  $nq = 5$ ; шаг по времени  $dt = 4$  сут.; конечное время вычисления *tcon* = 730 сут.; протяжённость пласта по x и y  $L_x$  = 10 км и  $L_y = 10$  KM соответственно; мощность пласта  $b = 20$  M; пористость пласта *m* = 0, 2. Остальные параметры принимают следующие значения:

 $k = 0,1$  Дарси,  $\mu_{\text{H}} = 3$  **CII**;  $\mu_{\text{r}} = 0,1$  **CII**;  $\mu_{\text{B}} = 1$  **CII**;  $P_{\text{H}} = 300$  at;  $\rho_{_{\text{H}}} = 0.87 \text{ KT/M3}; \ \rho_{_{\text{T}}} = 0.8 \text{ KT/M3}; \ \rho_{_{\text{B}}} = 0.7 \text{ KT/M3}; \ R = 8.31 \text{ J/K} / (\text{MOLb} \text{ K}) ;$  $T = 273 K$ ;  $Z = 1$ ;  $\varepsilon = 0,0001$ .

Из рис.1 следует, что давление нефти вокруг скважины плавно уменьшается при постоянном коэффициенте фильтрации, и уменьшение давления распространяется в рассматриваемой области с течением времени.

#### **Заключение**

Разработанные математическая модель, вычислительный алгоритм и программное средство могут быть использованы для анализа функционирования, оперативного управления и прогнозирования разработки нефтегазовых месторождений при различных условиях воздействия на пласт и принятия конкретных практических рекомендаций.

### **Список литературы**

1. Ravshanov, N. An Approximate Analytical Solution of the Problem of Fluid Filtration in the Multilayer Porous Medium / N. Ravshanov, N. Kurbonov, A. Mukhamadiev // International Journal of Computational Methods. – 2016. – Vol. 13, № 6. – P. 1-10. – Режим доступа: http://dx.doi.org/10.1142/S0219876216500420

2. Kurbonov, N. Numerical Modeling of the Filtration Process During Oil Displacement by Gas / N. Kurbonov, K. Ibragimova // International Journal of Advanced Trends in Computer Science and Engineering. – 2020. – Vol. 9, Issue 5. – P. 8526-8532. – Режим доступа: http://dx.doi.org/10.30534/ijatcse/2020/232952020

3. Kurbonov, N. Computer modeling of filtration processes with piston extrusion / N. Kurbonov, S. Aminov // Journal of Physics: Conference Series. – 2020. – Vol. 1441. – Р. 1-9. – Режим доступа: http://dx.doi.org/10.1088/1742-6596/1441/1/012147

4. Курбонов, Н. М. Вычислительный эксперимент для исследования процесса совместной фильтрации жидкостей и газа в пористой среде / Н. М. Курбонов // Theoretical & Applied Science. – 2017.  $-$  N<sub>2</sub> 5(49).  $-$  P. 1-7.

5. Курбонов, Н. M. Численное моделирование процесса фильтрации жидкостей и газа в пористой среде / Н. M. Курбонов, С. М. Аминов // Информационные технологии моделирования и управления. – Воронеж, 2019. – № 3(117). – С. 196-206.

6. Равшанов, Н. Компьютерное моделирование процесса фильтрации флюидов в пористых средах / Н. Равшанов, Н. M. Курбонов

// Вестник Южно-Уральского государственного университета. Серия: Вычислительная математика и информатика. – 2015. – Т. 4, № 2. – С. 89- 106. – Режим доступа: http://dx.doi.org/10.14529/cmse150207

7. Курбонов, Н. M. Математическое моделирование задач многомерной трехфазной фильтрации / Н. M. Курбонов, К. А. Ибрагимова // Theoretical & Applied Science. – 2019. – № 12(80). – P. 435-440.

8. Равшанов, Н. Моделирование процесса фильтрации трехфазной смеси «нефть-газ-вода» в пористых средах / Н. Равшанов, Н. Курбонов // Технология материалов. – Москва: Изд-во ИНГН, 2013. –  $N_2 - C.3 - 13$ .

9. Kurbonov, N. M. Computer modeling of the process of oil and gas fields development / N. M. Kurbonov // Researches of technical sciences. – Moscow: INGN, 2015. – №2(16). – P. 20-26.

10. Kurbonov, N. M. Computer experiment to study of filtration oil, gas and water in a porous medium / N. M. Kurbonov, E. A. Saliev // Problems of computational and applied mathematics. – Tashkent, 2016. – №  $1(3)$ . – P. 13-22.